鳥取大学教育学部 研究報告 (自然科学), 42  $(1993)$ , 31-43

# 最適配置のプログラム

後 藤 和 雄・大 平 正 雄

Kazuo GOTO and Masao OHIRA: A computer program of optimum arrangement

(1993年4月20日 受理)

### 1 は じ め に

オペレーションズリサーチ (米語では、Operation Research, OR, 英語では、Operational Research という) は、第2次世界大戦中に、イギリスで対空火器の研究に関して生まれ、すぐ にアメリカにもその思想が伝わり、米国で活発に研究された。軍事行動の効果を最大にするた めの研究に、多くの数学者たちがかかわり、物資の効率的輸送、生産性の向上、最適配置と いった問題を解決することに端を発したものである。戦後、これらのノウハウを持った人たち が、企業の利益を上げるという目的に利用できることに気がつき、大いに研究されて、今日に 至っている。ORは、その後、一般化され、ある体系があり、その運営に関して起こるいろい ろな問題を科学的、数学的に解決するための具体的な研究として位置づけられている。

日本には、戦争中には、このような科学的、数学的戦略がなかったので、いろいろと無駄や 失敗もあったようである。しかし、戦後になり工業が立ち直るにつれ、技術者や研究者が、米 国のオペレーションズリサーチの考え方を導入し、現在ではいろいろな場所で使用されている。

OR の数学的モデルには、配分、競争、待ち合わせ、在庫、生産計画モデルなどがある。 OR による解の求めるアルゴリズムは.

(1) 問題の定式化

(2) モデルの作成と解の探索

(3) モデルと解との比較検討

(4) 解を管理し実施すること

からなる。

線型計画法は、いろいろな本でよく扱われており、また、コンピュータプログラムも書籍に 載っている。この線型計画法の歴史は、少なくとも G. Monge (1781) や J. B. Fourier (1823) まで溯ることができるようである。

この論文では、最適配置の問題をとり上げ、それを効率的に解決するハンガリー法を紹介し、 そのコンピュータプログラムを Basic と C 言語で作成したのでここに載せて、使用する人の 便宜をはかることを目的としている。Basic は、N<sub>88</sub>-DiskBasic, C 言語は Turbo C を用いてい る。このプログラムの特徴は,すべての解の組み合わせが求められることである。テクニカル な所もあるが、モジュールに分解し、分かりやすく書いてある。

#### 2 最適配置の問題

あるn個のものをnヶ所に1つずつ配置をするとき、iのものをjの場所に配置するコスト が ajj 必要とする。これを行列表示すると次のようになる。

$$
i\left(\begin{array}{c}j\\ \vdots\\ \vdots\\ \vdots \end{array}\right)
$$

行列Aで考えても、もとの問題と同値となるから、以後、行列で考える。 n 次正方行列 A の配置とは、A の成分より n 個を取りだした数の組

### $(a_{1p(1)}, a_{2p(2)}, \cdots, a_{np(n)})$

(ただし. p(1). …. p(n) は. {1, …, n} の置換) で. どの行からも, どの列からも ちょうど1個の成分が入っているように取られたものである。これは、8クイーンの配置の問 題と関連している。このような配置の数は、行列 A が n 次正方行列とすると n! とおりの配 置が存在する。

1つの配置 (b1, b2,…, bn) が最適であるとは配置の値

 $b_1 + b_2 + \cdots + b_n$ 

が最小となるときをいう。(符号を反転すると、最大値になるときも求めることができる)有 限の組み合わせしかないから、最適な配置は常に存在するが、一意に決まるとはかぎらない。 また、n! の組み合わせがあるので、これは n が大きくなると急に大きくなりすべての組み合 わせを求めて計算するというには、時間がかかり困難に直面する。たとえば、20!=2.4329× 10<sup>18</sup> ≒約 243.29 京 (1京=10000 兆) で不可能に近い。これを劇的に解決する方法として、ハ ンガリー法 (cf. [1]. [3]) がある。そのアルゴリズムを書くと次のようになる。

手続

- 1. 各行の最小数をみつけて、その行の各成分からその数を引く
- 2. 各列の最小数をみつけて、その列の各成分からその数を引く (1, 2は順序が逆でもよい)
- 3. 行と列の上にいくつかの線をすべての0の上を通るように引く。 このとき、線の本数は最も少ないようにする。
- 4. (最適性)
	- (a) 引いた線の数が n ならば0のみからなる配置を1つみつけてこのプログラムを終わ る。(この論文では、すべての解を求めるプログラムを作成している)
	- (b) 引かれた線が n 本未満ならば5へ

5. 線が引かれていない成分の中で最小数 M>0をみつける。

6. 線が引かれていない成分から M を引き、線の交点の成分には M を加え、1 へもどる。 具体例で行ってみると次のようになる。

$$
\begin{pmatrix}\n4 & 6 & 9 \\
7 & 9 & 9 \\
5 & 3 & 2\n\end{pmatrix}\n\rightarrow \n\begin{pmatrix}\n0 & 3 & 7 \\
3 & 6 & 7 \\
1 & 0 & 0\n\end{pmatrix}\n\rightarrow \n\begin{pmatrix}\n0 & 3 & 7 \\
9 & 3 & 4 \\
0 & 0 & 0\n\end{pmatrix}\n\rightarrow \n\begin{pmatrix}\n0 & 3 & 4 \\
0 & 3 & 4 \\
0 & 0 & 0\n\end{pmatrix}\n\rightarrow \n\begin{pmatrix}\n\frac{1}{2} & 3 & 4 \\
0 & 0 & 0 \\
0 & 0 & 1 \\
0 & 0 & 0\n\end{pmatrix}\n\rightarrow \n\begin{pmatrix}\n0 & 0 & 4 \\
0 & 0 & 1 \\
4 & 0 & 0\n\end{pmatrix}\n\rightarrow \n\begin{pmatrix}\n0 & 0 & 4 \\
0 & 0 & 1 \\
4 & 0 & 0\n\end{pmatrix}\n\rightarrow \n\begin{pmatrix}\n0 & 0 & 4 \\
0 & 0 & 1 \\
4 & 0 & 0\n\end{pmatrix}\n\rightarrow\n\begin{pmatrix}\n0 & 0 & 0 \\
0 & 0 & 1 \\
4 & 0 & 0\n\end{pmatrix}.
$$

よって、求める最適配置は

 $(a_{11}, a_{22}, a_{33})$  or  $(a_{12}, a_{21}, a_{33})$ 

である。

以下に Basic 言語と C 言語を用いて開発したプログラムと実行例を掲載する。

### References

- [1] 伊藤昇・他:行列とその応用、紀伊国屋書店 (1987).
- [2] 岩堀長慶:線型不等式とその応用(岩波講座基礎数学),岩波書店(1977).
- [3] T. L. Saaty: Mathematical methods of operations rsearch, McGraw-Hill, 1959 (邦訳) オペラーション ズリサーチの数学的方法, 上, 下, 紀伊国屋書店, 1960.

#### Abstract

We make a computer program for optimum arrangement in two variable linear programing by using Hungarian method (cf.  $[3]$ ). We use  $N_{88}$ -Disk Basic (NEC) or Turbo C (Borland) to develop the program.

 $\epsilon$ 

# プログラム実行例

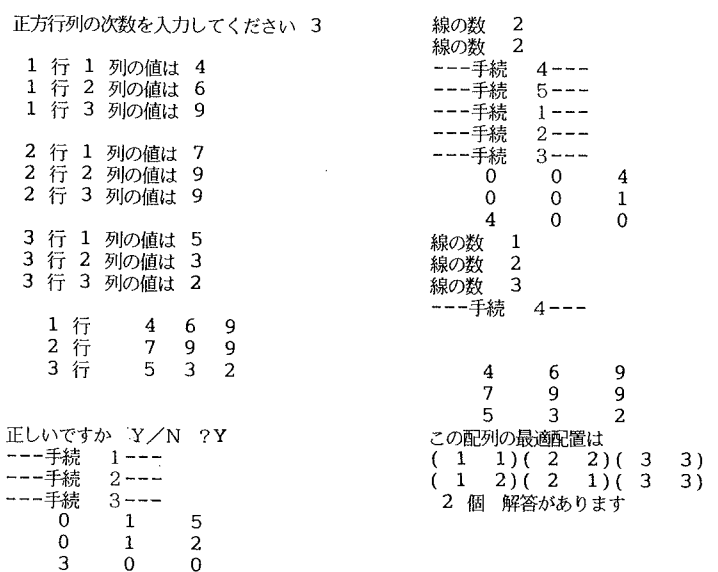

### BASIC言語プログラムリスト

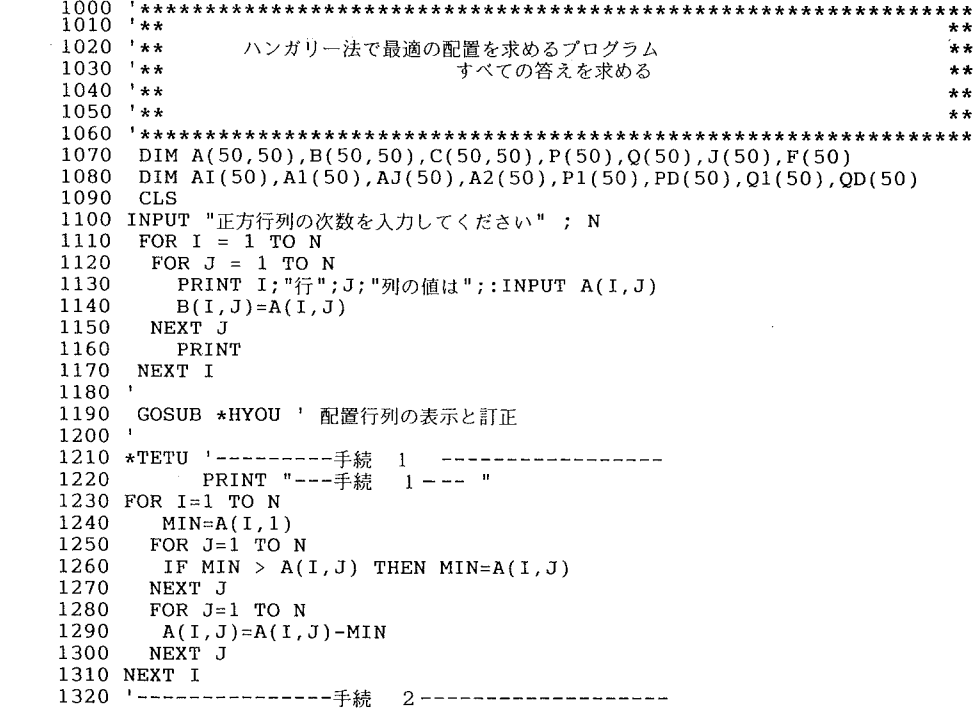

 $\cdot$ 

```
1330
           PRINT "---手続 2---"
1340 FOR J=1 TO N
1350
       MIN=A(1,J)1360
       FOR I=1 TO N
        IF MIN>A(I,J) THEN MIN=A(I,J)1370
1380
       NEXT I
1390
       FOR I=1 TO N
1400A(I,J)=A(I,J)-MIN1410
       NEXT I
1420 NEXT J
1450
      C=0 : MAX=0 : GOSUB *ZERO
      FOR I=1 TO N
1460
1470
        P(I)=0:Q(I)=0FOR J=1 TO N<br>IF A(I,J)=0 THEN A(I, 0)=A(I, 0)+11480
1490
1500
     IF A(I, 0)>MAX THEN MAX=A(I, 0)<br>NEXT I
       NEXT J
1510
1520
1530
      FOR J=1 TO N
       FOR I=1 TO N
1540
        IF A(I,J)=0 THEN A(0,J)=A(0,J)+11550
1560
       NEXT I
1570
        IF A(0,J)>MAX THEN MAX=A(0,J)
      NEXT J
1580
1590
          V=1 : GOSUB *HYOUJI
1600
1610 FOR M=MAX TO 1 STEP -1
16201630
        GOSUB *DNYUURYOKU
        GOSUB *GYOU
1640
1650
        GOSUB *RETU
1660
       FOR I=1 TO N
        A1(I)=A1(I) : A2(I)=AJ(I) : P1(I)=PD(I) : Q1(I)=QD(I)1670
1680
       NEXT I
1690
      C1 = CC\overline{1}1700
1710
        GOSUB *DNYUURYOKU
1720
        GOSUB *RETU
1730
        GOSUB *GYOU
1740 '
     IF C1 >= CC THEN GOSUB *PASE1<br>IF C1 < CC THEN GOSUB *PASE2
1750
1760
1770
     C1=01780
         PRINT "線の数 ";C
1790 NEXT M
1800 '-------------------手続
                             4-------------------
          PRINT "---手続
                              4 - - -<sup>11</sup>
1810
1820
        IF C=N THEN *HAITI
1830 '-------------------手続
                             5----------------
              PRINT "---手続
                             5 --- "1840
      FOR I=1 TO N
1850
1860
      FOR J=1 TO N
     IF (P(I) \leq 1) AND (Q(J) \leq 1) THEN MINS=A(I, J): I=N: J=N<br>NEXT J
1870
1880
1890 NEXT I
1900 ' --- - "線が引かれていない成分から最小数を決める ---
     FOR I=1 TO N
1910
1920
         IF P(I)=1 THEN *HH
1930
       FOR J=1 TO N
         IF Q(J)=1 THEN *EE
1940
1950
         IF MINS>A(I, J) THEN MINS=A(I, J)
1960
        \starEE
1970
       NEXT J
1980
       \starHH
      1990
2000 '
```
 $A(I,J)=A(I,J)-MINS$ <br>NEXT J 2030 2040 2100  $A(I, J) = A(I, J) + MINS$ 2110 NEXT J 2120  $*FF$ v - 3<br>
FOR J=1 TO N → 線を引いた列の成分には<br>
IF Q(J)<>1 THEN \*GG → Mを加える<br>
FOR I=1 TO N<br>
A(T T) - \* ' 2150 FOR  $J=1$  TO N 2160 2170 2180  $A(I, J) = A(I, J) + MINS$ 2190 NEXT I 2200  $*GG$ 2210 NEXT J  $2220$  ' 2230 GOTO \*TETU ' 手続 1 へ  $2240$  ' 2250 \*HAITI'---- 0のみの配置を捜す----------------2260 PRINT: PRINT: V=0: GOSUB \*HYOUJI 2270 PRINT "この配列の最適配置は" 2280  $I=1:J(I)=0$ 2290 \*LOOP 2300  $F(J(I))=0$ 2310 IF  $J(I) = N$  THEN  $J(I) = 0$  : I=I-1 : GOTO \*LOOP 2320 FOR  $Z=J(1)+1$  TO N 2330 IF ( $F(Z) \ll 0$ ) OR( $A(I, Z) \ll 0$ ) THEN \*SKIP 2340  $J(I)=Z : J(I+1)=0 : F(Z)=1 : Z=N : I=I+2$  $*$ SKIP 2350 NEXT Z 2360 2370  $2380$  I=I-1 IF I>N THEN GOSUB \*ANS<br>IF I>0 THEN \*LOOP 2390 2400 2410 PRINT KEI; "個 解答があります" 2420 END  $2430$ 2440 '---------------------サブルーチン--------------------2450 \*HYOUJI 2460 FOR I=1 TO N FOR  $J=1$  TO N 2470 2480 IF V=0 THEN  $C(I,J)=B(I,J)$  ELSE IF V=1 THEN  $C(I,J)=A(I,J)$ 2490 PRINT USING "  $\# \# \# \#$ ";  $C(I,J)$ ; 2500 NEXT J 2510 PRINT 2520 NEXT I 2530 RETURN  $2540$ 2550 \*ZERO FOR  $I=1$  TO N 2560  $A(I, 0)=0$  :  $A(0, I)=0$ <br>NEXT I 2570 2580 2590 RETURN  $2600$ 2610 \*GYOU 2620 FOR I=1 TO N 2630 IF AI(I)  $\langle$ > M THEN \*AA ELSE PD(I)=1:CC=CC+1 2640 FOR  $J=1$  TO N IF  $A(I, J) = 0$  THEN  $AI(I) = AI(I) - 1$  :  $AJ(J) = AJ(J) - 1$ 2650 2660 NEXT J 2670  $*AA$ 2680 NEXT I

36

```
2690 RETURN
2700
2710 *RETU<br>2720 FOR
2720 FOR J=1 TO N<br>2730 TF AJ(J) <
2730 IF AJ(J) <> M THEN *BB ELSE QD(J)=1:CC=CC+1<br>2740 FOR I=1 TO N
2740 FOR I=1 TO N<br>2750 IF A(I, J)=0
2750 IF A(I,J)=0 THEN A(I) = A(I) - 1: AJ(J) = AJ(J) - 1<br>2760 NEXT I
           NEXT I<br>*BB
2770<br>2780
         NEXT J
2790 RETURN
2800
2810 *DNYUURYOKU<br>2820 FOR I=1 TO
         FOR I=1 TO N
2830 AI(I)=A(I,0) :AJ(I)=A(0,I) :PD(I)=P(I) :QD(I)=Q(I)<br>2840 NEXT I
2840 NEXT I<br>2850 CC=0
           CC=02860 RETURN<br>2870 '
2880 *PASE1<br>2890 FOR I
2890 FOR I=1 TO N<br>2900 A(T, 0)=A1(T)
2900 A(I, 0) = A1(I) : A(0, I) = A2(I)<br>2910 IF P(I) = 1 AND P1(I) = 1 THEN
 2910 IF P(I)=1 AND Pl(I)=1 THEN P(I)=1 ELSE P(I)=P(I)+P1(I)<br>2920 IF Q(I)=1 AND Q1(I)=1 THEN Q(I)=1 ELSE Q(I)=Q(I)+Q1(I
2930 NEXT I<br>2940 C=C+C
           C=C+C12950 RETURN
2960
2970 *PASE2<br>2980 FOR I
2980 FOR I=1 TO N<br>2990 A(I, 0) = AI(I) : A(0, I) = AJ(I)3000 IF P(I)=1 AND PD(I)=1 THEN P(I)=1 ELSE P(I)=P(I)+PD(I)<br>3010 IF Q(I)+QD(I)=2 THEN Q(I)=1 ELSE Q(I)=Q(I)+QD(I)<br>3020 NEXT I<br>3030 C=C+CC
           C=C+CC3040 RETURN
3050 :
3060 *ANS
3070 FOR K=l TO N
3080 PRINT USING "(## ##)";K,J(K);<br>3090 NEXT K
3100 PRINT :I=I-1 :KEI=KEI+13110 RETURN
3120 :
3130 *HYOU<br>3140 FOR
3140 FOR K = 1 TO N<br>3150 PRINT USING
3150 PRINT USING "#### 行 "; K;<br>3160 FOR J = 1 TO N
3160 FOR J = 1 TO N<br>3170 PRINT A( K, J );
3180 NEXT J: PRINT
3190 NEXT K
3200 1
3210 *CHECK
3220 PRINT : PRINT<br>3230 PRINT "正しいです。
3230 PRINT "E<sub>l</sub>, \forally as the Y / N ?" : INPUT AS 3240 IF AS = "Y" OR AS = "y" THEN RETURI
3250 IF AS = "N" OR AS = "n" THEN GOSUB *TEISEI : GOTO *HYOU
3250 IF A$ = "N<br>3260 GOTO *CHECK
3270 '
3280 *TEISEI<br>3290 PRINT
3290 PRINT W ? : INPUT K
3300 PRINT " 何列目ですか? " : INPUT J<br>3300 PRINT " 何列目ですか? " : INPUT J
3310 PRINT USING "A(##, ##) = "; K, J;<br>3320 PRINT "訂正したい値は? ": INPUT A( K, J )<br>3330 PRINT "訂正は終わりましたか Y ?"<br>3340 INPUT AS
3340 INPUT AS<br>3350 IF AS = "Y" OR AS = "y" THEN RETURI
3360 GOTO *TEISEI
```
3370 '

出力は画面にでるようになっている 出力をプリンター等にするときは 1085行に OPEN "LPT1:" FOR OUTPUT AS #1 入れ プログラム中で PRINT \*\*\*を PRINT #1, \*\*\* にかえる。

C言語プログラムリスト

```
#include<stdio.h>
wincomessuror...<br>
static int a[50][50],b[50][50],c[50][50],p[50],q[50],j][50],f[50];<br>
static int ai[50],aj[50],al[50],a2[50],pd[50],qd[50],pl[50],q1[50];<br>
static int d,cc,cl,m,n,v,z,zl,kai,min,mins,max;
```
 $main()$  $\left\{ \right.$ 

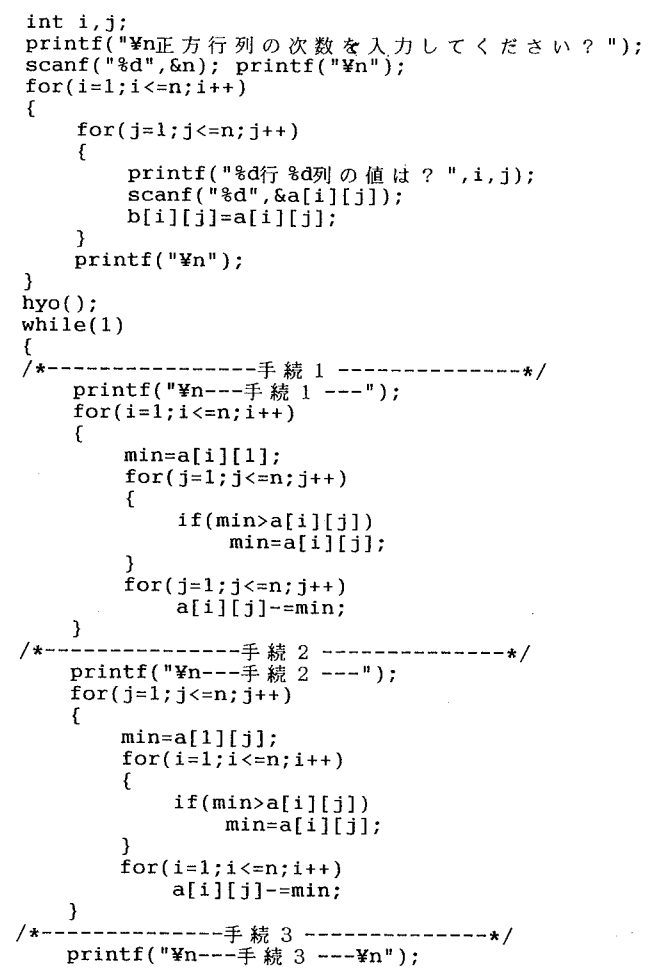

 $\mathcal{A}(\mathcal{A})$  and  $\mathcal{L}^{\text{max}}_{\text{max}}$ 

 $\label{eq:2} \frac{1}{\sqrt{2}}\left(\frac{1}{\sqrt{2}}\right)^{2} \left(\frac{1}{\sqrt{2}}\right)^{2}$ 

38

```
d=0; max=0; zero();
    for(i=1; i<=n; i++)\left\{ \right.p[i]=0; q[i]=0;for(j=1;j<=n;j++)\mathbf{f}if(a[i][j]=0)a[i][0]+;
        Þ
        if(a[i][0] > max)max=a[i][0];for(j=1; j<=n; j++)\mathcal{L}_{\mathcal{L}}for(i=1;i<=n;i++)ſ
             if(a[i][j]=0)a[0][j]+;
        if(a[0][j]>max)max=a[0][j];J.
    v=1; hyouji();
    for (m=max; m>=1; m--)\mathbf{f}dnyuuryoku();
        \text{gyou}();
        retu();
        for(i=1;i<=n;i++)€
             a1[i]=a1[i];a2[i]=aj[i];p1[i]=pd[i];q1[i]=qd[i];\mathbf{L}cl=cc;dnyuuryoku();
        re(u();\text{gyou}();
        if(c1)=cc)pass1()if(c1 < cc)pass2();
        c1=0;
        printf("¥n線の数%d",d);
    \mathcal{F}printf("¥n---手続 4 ---");
printf("¥n---手続 5 ---");
    for(i=1; i<=n; i++)\mathbf{f}for(j=1; j<=n; j++)if((p[i]:=1) & (q[j]:=1))\epsilonmins=a[i][j]; i=n; j=n;\mathbf{r}\mathbf{I}線が引かれていない成分から最小数を決める
                                                        \star//*
    for(i=1; i<=n; i++)\mathbf{f}{\tt if(p[i]!=}1)€
             for(j=1;j<=n;j++)€
                 if(q[j]:=1)€
                     if(mins>a[i][j])mins = a[i][j];\overline{\mathbf{z}}
```

```
\mathbf{)}\mathbf{r}\mathbf{I}/*
                                 6 - 1\star/for(i=1;i <= n; i + +)
       \mathfrak{c}for(j=1; j<=n; j++)a[i][j]-=mins;
       \mathbf{1}/*
                                 6 - 2\star/for(i=1;i <= n; i + +)
       €
                   if(p[i]=1)l,
                         for(j=1; j<=n; j++)a[i][j]+=mins;\mathbf{I}\bf \}6 - 3/*
                                                                \star/for(j=1; j<=n; j++)€
                   if(q[j]=1)\mathcal{L}for(i=1;i<=n;i++)a[i][j]+=mins;}
            \,\mathbf{1}/* 0のみの配列を探す<br>printf("¥n ¥n"); v=0; hyouji();<br>printf("¥n この配列の最適配列は¥n");
                                                              \star/i=1; jj[i]=0;
      do
      €
      loop:
            f[jj[i]]=0;<br>if(jj[i]==n)
            \mathcal{E}jj[i]=0; i--; goto loop;\mathcal{E}z1 = jj[i]+1;for(z=z_1;z_{-n};z_{++})\{if((f[z]:=0)]|(a[i][z]:=0))goto ss;
                   €
                         jj[i]=z; jj[i+1]=0; f[z]=1; z=n; i+=2;
                   \boldsymbol{\}}ss: ;
            \mathcal{Y}i--;if(i>n)i = ans(i);ł
      which is (i>0);printf("¥n%d個
                            解答があります .¥n",kai);
\mathcal{E}サブルーチン
/*
                                                           \star/hyouji()
€
      \begin{array}{ll} \text{int} & i, j; \\ \text{for} (i=1;i<=n;i++) \end{array}ſ
```

```
for(j=1; j<=n; j++)\{if(v == 0)c[i][j]=b[i][j];else if(v=1)\begin{array}{c} c_{13}[j]=a[i][j];\\ c[i][j]=a[i][j];\\ printf("%4d",c[i][j]); \end{array}\lambdaprint(f("Yn");
   \mathcal{Y}\mathcal{E}`zero()
   \{int i;
          for(i=1;i<=n;i++)\mathbf{f}a[i][0]=0; a[0][i]=0;\overline{\mathbf{z}}\mathcal{Y}gyou()
  \{int i, j;for(i=1;i<=n;i++)\mathfrak{c}if(ai[i]=m)\epsilonpd[i]=1; cc++;<br>for(j=1;j<=n;j++)
                       \mathbf{f}if(a[i][j]=0)\mathbf{f}ai[i]--; aj[j]--;\mathcal{Y}\mathcal{Y}\mathbf{)}\mathbf{I}\mathbf{I}retu()\{int i,j;for(j=1; j<=n; j++)€
               if(aj[j]=m)\mathbf{f}qd[j]=1; cc++;<br>for(i=1;i<=n;i++)
                      €
                            if(a[i][j]=0)\{ai[i]--; aj[j]--;\mathbf{)}\boldsymbol{\}}\overline{\mathbf{3}}\mathcal{Y}\mathbf{)}dnyuuryoku()
€
      int i;
      for(i=1;i<=n;i++)\mathcal{L}_{\mathcal{L}}ai[i]=a[i][0]; aj[i]=a[0][i]; pd[i]=p[i]; qd[i]=q[i];\mathbf{I}cc=0;
```

```
\mathcal{Y}pass1()\{int i;
    for(i=1;i<=n;i++)€
         a[i][0]=a1[i]; a[0][i]=a2[i];if(p[i]=1 \& p[i]=1)p[i]=1;else
              p[i]+=p1[i];if(q[i]=1 & q[i]=1)
              q[i]=1;eIseq[i]+=q1[i];J,
     \bar{d}+=c1;
\mathcal{Y}pass2()
\mathbf fint i;
     for(i=1;i<=n;i++)\left\{ \right.a[i][0]=ai[i]; a[0][i]=aj[i];if( p[i]=1 & p[i]=1 )
              p[i]=1;else
             p[i]+=pd[i];if(q[i]+qd[i]=2)
              q[i]=1;else
         q[i]+=qd[i];J.
    d+=cc;
\mathbf{I}ans(int i)\{int k;
    for(k=1; k<=n; k++)printf("(%2d %2d)", k, jj[k]);<br>printf("\"n"); i--; kai++;
    return(i);\mathcal{Y}hyo()\mathfrak{c}int i,j;char *f;hyo:
    for(i=1;i<=n;i++)\left\{ \right.printf("\n\\$4d\{i}",i);
         for(j=1;j <= n; j++)<br>printf(" d'', a[i][j]);
    \mathcal{I}while(1)€
    f = getche();<br>if(f=='y' || f=='Y')
        break;
    else if(f=='n' || f=='N')
    €
         teisei();
         goto hyo;
```
 $\mathcal{E}$ 

```
\left.\begin{smallmatrix} 1\\ 1\\ 1\\ \end{smallmatrix}\right)\overline{ }teisei()
\mathfrak{c}int i,j,k;\begin{array}{c} \text{char } *f; \\ \text{while} (1) \end{array}\left\{ \right.printf("\m[行目ですか?");<br>scanf("\\sd", &i);<br>printf("\m[何列目ですか?");<br>scanf("\\sd", &j);<br>scanf("\\sd", &j);<br>printf("\mat\\sd", &j);<br>printf("\ming", E したい値は?");<br>scanf("\sd", &k);<br>a[i][j] = k;<br>printf("\ming", 正は終わりましたか?");<br>f=qetch
                                       f = getche();<br>
\text{printf}("Yn");<br>
\text{if} (f == 'Y') | f == 'Y')break;\mathfrak z\mathbf{I}
```
 $\label{eq:2.1} \mathcal{L}(\mathcal{L}^{\text{max}}_{\mathcal{L}}(\mathcal{L}^{\text{max}}_{\mathcal{L}})) \leq \mathcal{L}(\mathcal{L}^{\text{max}}_{\mathcal{L}}(\mathcal{L}^{\text{max}}_{\mathcal{L}}))$ 

 $\mathcal{A}^{\mathcal{A}}$